# Grashkurs

## 10 Schritte zum Erfolg auf Google

 $\infty$ 

Ш

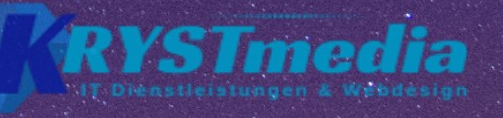

 $\overline{\blacksquare}$ 

 $\bullet$ 

#### **SEO Crashkurs**

[SEO Crashkurs](#page-2-0) [4. Auflage 2020](#page-3-0) [Einführung](#page-4-0) 1.2. SEO und die wichtigsten Herausforderungen 2. Die wichtigsten SEO-Begriffe zusammengefasst: 3.1. SEO oder doch SEA? Übung 1: Keyword-Recherche: Übung 2: Zusammenhängende Wörter in den Keywordplanner eingeben – Ergebnisse eruieren Übung 4: Die Voraussetzungen einer OnPage feststellen Übung 5: Herausfinden, was mit der OffPage-Optimierung sowie mit Backlinks gemeint ist: 5.1. Was bedeutet Ranking? Übung 7: Text erstellen für die Keyword-Optimierung Übung 8: Keyword finden und im Content einsetzen Übung 9: Setzen Sie nun die Keywords im Quelltext der Website ein. Übung 10: TITLE Attribute mit WordPress aktivieren Übung 12: Bildoptimierung mit WordPress: 8.1. Was bedeutet Linkbuilding? Wie und wo kann man Linkbuilding betreiben? 8.3. Was ist Local SEO und wie wirkt es sich aus? 8.4. Mehrsprachige Websites? 9.2. Die Website – durch Keywords optimiert – aber das Ranking Ergebnis ändert sich nicht weitgehend positiv 10.1. So werden Keywords richtig interpretiert 10.2. Alle Keywords thematisch clustern 10.3. Keywords – aggregieren und visualisieren 10.4. Daten aus mehreren Quellen kombinieren: 11.1. Finden Sie den richtigen Zeitpunkt 11.2. So treten Sie mit potenziellen Kunden in Kontakt: Impressum

#### <span id="page-2-0"></span>**SEO Crashkurs**

Powered by Krystmedia e.U. IT-Dienstleistungen & Webdesign SEO Crashkurs 10 Schritte zum Erfolg auf Google Fachbuch

### <span id="page-3-0"></span>**4. Auflage 2020**

4. Auflage 2020 Impressum: Powered by Krystmedia e.U. IT-Dienstleistungen & Webdesign SEO Crashkurs 10 Schritte zum Erfolg auf Google Copyright © 2020 by Isabella Krystynek [https://www.krystmedia.at](https://www.krystmedia.at/) Löwengasse 40 2230 Gänserndorf Mitglied der WKO Österreich

Herausgeberin: Isabella Krystynek Covergestaltung: Canva, Pty Ltd, [canva.com](https://www.canva.com/)

Hinweis: Dieses Buch ist urheberrechtlich geschützt. Alle Rechte vorbehalten inkl. des Rechtes auf Reproduktion im Ganzen oder in Teilen und in jeglicher Form.

## <span id="page-4-0"></span>**Einführung**

Einführung

Ein Leben ohne Internet ist heutzutage undenkbar und man kann sich den Alltag ohne dem Netzwerk kaum vorstellen. Wenn man zB. nach einem Kochrezept sucht, ist der erste Weg das gesuchte Wort in der Suchmaschine einzugeben. Deshalb ist es umso wichtiger gefunden zu werden, um eben selbst mehr Besucher auf die eigene Website oder Blog zu erreichen. Wer möchte nicht, dass ein Produkt oder Dienstleistung bekannt und gekauft wird. Daher ist es entscheidender mithilfe einer Suchmaschine auf einfachster Weise gefunden zu werden. In der Fachsprache nennt man das **Suchmaschinenoptimierung**.

Wissen Sie denn eigentlich, wie Suchmaschinen funktionieren? Ich versuche es hier auf einfachster Weise zu erklären welche Arbeit auf Google, Bing, Yahoo & Co. zukommen: Laufend werden neue und veränderte Informationen üblicherweise im World Wide Web (WWW) in Textform erfasst. Man sagt dazu auch: "**Crawler**" oder einfacher gesagt: "Suchroboter". Was ist denn eigentlich ein "Crawler"? Ein Crawler ist ein System bestehend aus Hardware und Software, dass gezielt das Internet durchforstet. Außerdem werden die vorhandenen Informationen der Website eingesammelt und an den Servern abgespeichert. Nun wird die Sammlung der Daten so aufbereitet, dass ein Index erstellt wird. Dieser Index ist der Kern jeder Suchmaschine und man kann ihn mit einem Stichwortregister eines Buches vergleichen. Welche Informationen sind im Suchmaschinen-Index vorhanden? Dieser Index besteht einerseits aus den **Index-Begriffen** und andererseits aus Informationen in welchen Internetseiten die Begriffe vorkommen. Man sagt dazu auch "**virtuelles Verzeichnis**" das aus Milliarden von Verweisen und Begriffen auf Websites umfasst. Wenn Sie zB. etwas in Google suchen, wird von der Suchmaschine nicht mehr das gesamte Internet durchforstet, sondern nur der Index. Danach werden die für die Suchanfrage relevantesten Ergebnisse in einer Liste bereitgestellt.

Genau deshalb ist es wichtig, dass man für die Suchmaschinenoptimierung ideale Ergebnisse liefert, damit man in den Suchmaschinen im besten Fall auf Seite eins landet. Dies erweist sich als eine sehr komplizierte Aufgabe und bereitet so manchem Kummer und Sorgen. Es verlangt einiges an Fingerspitzengefühl eigene Methoden für die Suchmaschinenoptimierung zu entwerfen. Dies geht garantiert nicht mit einem Fingerschnipp oder Zaubertrick. Man braucht dazu Geduld, Ausdauer und eine jede Menge Ideen für die Idealisierung.

Wie kann es sein, dass weniger gute Produkte oder Dienstleistungen doch weit vorne erscheinen? Es hängt in erster Linie davon ab wie beliebt ein Schlüsselwort (= in engl. **Keywords**) ist. Manche Begriffe sind oft populärer als andere.

Genau daran möchte ich mit dem Buch ansetzen und auch welche optimalen Möglichkeiten es gibt die eigene Website voranzutreiben.

#### **1. Sensibilisierung für SEO in 10 Schritten**

#### **1.1. Aufbau des eBooks**

Was finden Sie im eBook? Sehen Sie es als Ihr **Wegbegleiter**, denn es ist so aufgebaut, dass Sie Ihre Website somit effizient aufbauen können. Dieses eBook löst das Labyrinth auf und erstellt daraus eine Navigation aus 10 einfachen Schritten. Hier erfahren Sie, was Sie beachten müssen, um in den Brennpunkt, also auf die ersten Seiten von den Suchmaschinen (zB. Google) zu gelangen. Dieser SEO Crashkurs ist größtenteils für Einsteiger im Online-Business oder für Personen geeignet, die bisher kaum mit dem Gebiet zu tun hatten. Wenn Sie schon mal von der Suchmaschinenoptimierung gehört